## Multifractal Detrended Fluctuation Analysis A Study On Financial Time Series Amin Nikakhtar

- Biomedical signals posses a *scale invariant* structure A biomedical signal has a scale invariant structure if *the* structure *repeats itself* on subintervals of the signal.  $\triangleright$  The biomedical signal  $X(t)$  are scale invariant when  $X(ct) = c^H X(t)$
- $\triangleright$  Fractal analysis estimates the power law exponent, H.
- $\triangleright$  Monofractal and multifractal structures of the biomedical signal are particular kind of scale invariant structures.
- Monofractal structure of biomedical signals are defined by a single power law exponent
- $\triangleright$  The scale invariance is independent on time and space in a Monofractal structure

- signal: input signal (time series): In case of having a random walk time series, we should use the differentiated one (Diff(X))
- scale: vector of scales: Segment Sample Size (powers of 2)
- $\triangleright$  q: q-order weights the local variations and is helpful for differentiating between monofractal and multifractal time series. The difference between monofractal and multifractal time series is that the multifractal time series have local fluctuations with both extreme small and large magnitudes that is absent in the monofractal time series.
- $\triangleright$  m: The polynomial for the detrending is used to fit to local segments  $(m= 1,2,3)$

To implement the MFDFA, a MATLAB function is developed by (E. A. F. Ihlen, 2012) as follow:

MATLAB function for MFDFA

 $MFDFA1$ (signal, scale, q, m)

Input parameters

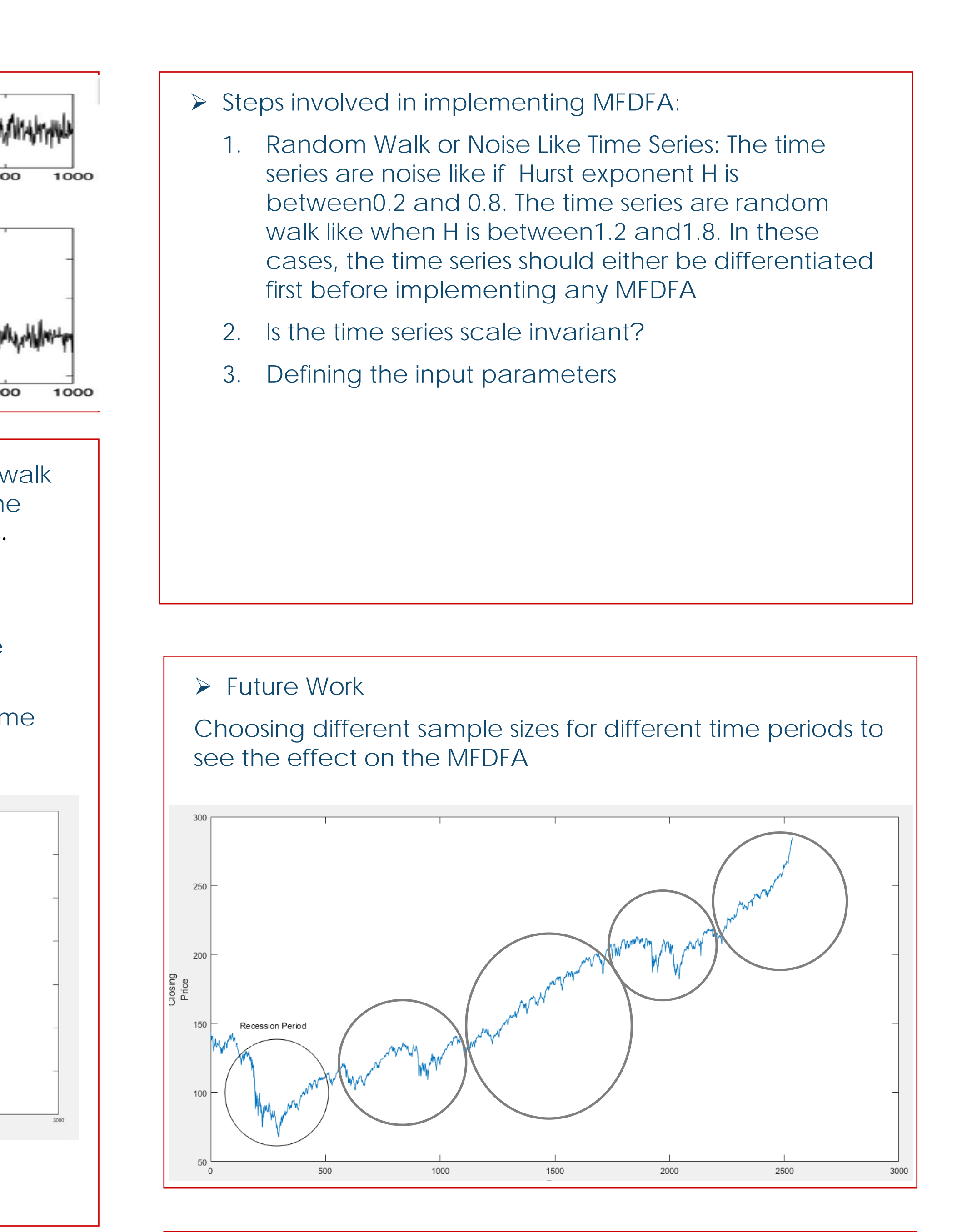

> The results of the MFDFA is presented in the following figure. The analysis shows that the S&P500 time series are monofractal. The reason for that is the multifractal spectrum which is less than 1.

- 
- 

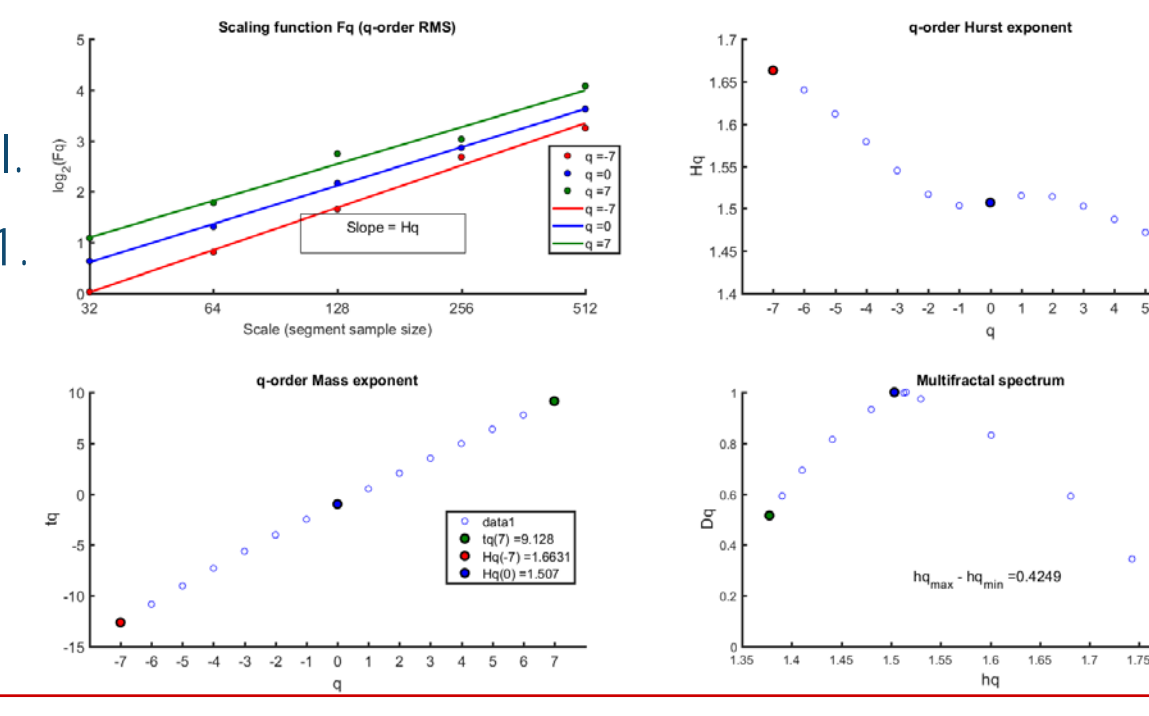

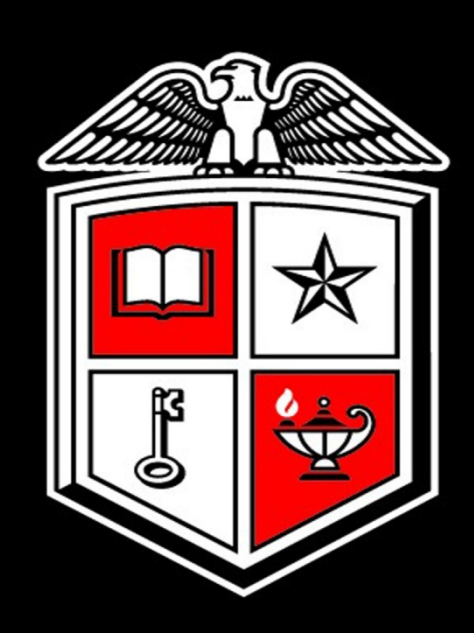

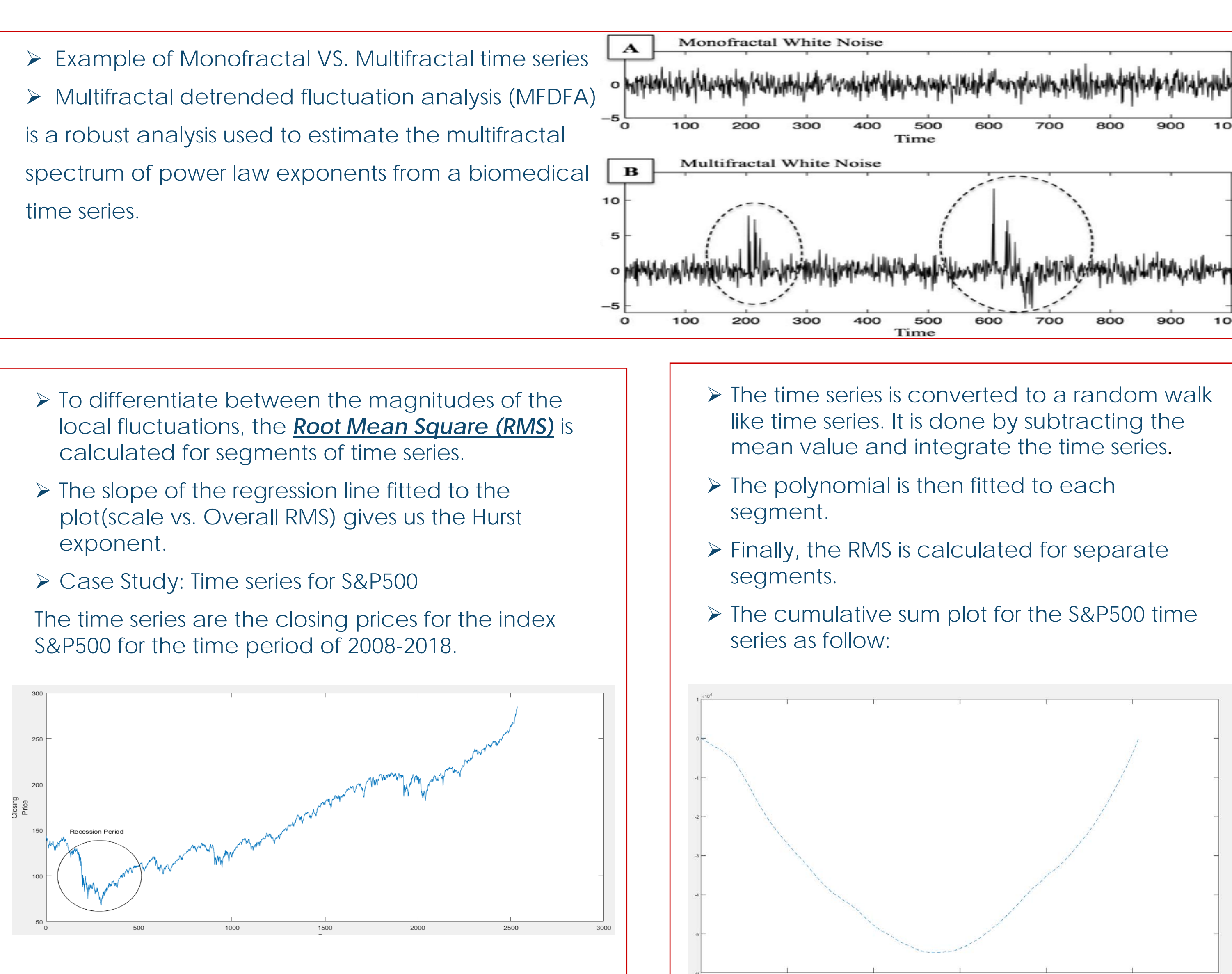

## References:

 $\begin{tabular}{|c|c|} \hline $\circ$ data1$ & $\mathsf{Hq}(-7)=1.6631$ \\ \hline $\mathsf{O}$ & $\mathsf{Hq}(0)=1.507$ \\ \hline $\mathsf{O}$ & $\mathsf{Hq}(7)=1.4469$ \\ \hline \end{tabular}$ 

 $\begin{array}{c} \circ \quad \ \ \, \text{data1} \\ \text{Dq}(\text{-}7)=0.024417 \\ \text{hq}(\text{-}7)=1.0025 \\ \text{Dq}(0)=1 \\ \text{bq}(0)=15153 \\ \text{bq}(\text{-}7)=0.51517 \\ \text{bq}(\text{7})=1.3776 \end{array}$ 

Ihlen, Espen Alexander Fürst EAFI. "Introduction to multifractal detrended fluctuation analysis in Matlab." Frontiers in physiology 3 (2012): 141.

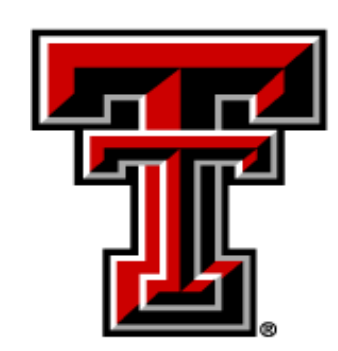

- 
- exponent.